## 19:04 Undefining the ARM

I'm here today to tell you fine folks about a recent adventure with the ARM architecture, in which I scrambled the undefined bits of instructions to break disassembly without breaking the program's execution.

ARM was something I hadn't touched, so I dug up an old Raspberry Pi and what looked to be a great online resource for learning assembly language, specifically for the Pi. Although it had one handy section on GPIO at the end, this book turned out to be terrible.

Fed up with shallow introductions, I registered with ARM and downloaded the 2,700 page manual. I had to admire the structure and order of the instruction encodings. For the 32-bit form, each instruction is exactly 32 bits, rather than varying from 1 to 15 bytes like x86. Most instructions are conditional, and the first four bits define the conditions. (0b1110 is the default for unconditional execution.) When browsing the alphabetical instruction list and instruction encoding parts of the manual, I saw that certain bit fields even subdivided instructions into different categories. Some bits then define the specific instruction, and after that, you're pretty much left with the operand data fields.

# **How to tackle** a 300 page monster.

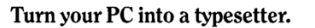

If you're writing a long, serious document on your IBM PC, you want it to look professional. You want MicroTFX. Designed especially for desktop publishers who require heavy duty typesetting, MicroTEX is based on the TEX standard, with tens of thousands of users worldwide. It easily handles documents from smaller than 30 pages to 5000 pages or more. No other PC typesetting software gives you as many advanced capabilities as MicroTEX.

So if you want typesetting software that's as serious as you are about your writing, get MicroT<sub>E</sub>X. Call toll free 800-255-2550 to order or for more information.\* Order with a 60-day money back guarantee.

Serious typesetting for serious desktop publishers.<br>
"Dealers, call our Dealer Hot Line: 800-447-2226<br>
(In MA, 800-446-3399), ext. 2643.

 $MicroT<sub>E</sub>X$ from Addison-Wesley

#### For the register form of the MOV command (MOV Rd, Rm), we have the 32 bits shown in Figure 1.

The Concept

As I've mentioned before, those first four bits specify under what condition to execute this MOV instruction. The next three bits, 000, put this instruction into the Data-processing (register) category, a fairly common one. Other categories include Load-/Store, Media, Branch, and Co-processor. The next five (really four) bits of 1101x puts us into a sub-subcategory of Moves, Shifts, and Rotates. The two bits near the end further divide this into either a MOV or LSL. The five bits of 00000 is what defines this as a specific instruction of MOV (register). We then have the Rd and Rm fields, which just specify which of the 16 registers to use. Finally the S bit defines whether the condition flags are set or not after the instruction is executed.

Well, we skipped a piece! Nothing explained what the  $(0)(0)(0)(0)$  bits were. So let's flip some and try it out!

In GNU's as assembler, you use the .word directive to place an arbitrary 32-bit piece of data where an instruction might go.<sup>14</sup> This is a valid instruction of MOV r0, pc, defined in 0b form so that we can see the individual bits.

. word 0 b1110000110100000000000001111

The Program Counter (PC) register is the 15th (1111) register, and it is much like EIP in x86. After stepping through this instruction in gdb, I confirmed that the value of PC+4 is moved into the r0 register, just as expected. So that is my baseline, my control. Next I flipped one of those (0) bits.

.word 0b11100001101000010000000001111

<sup>&</sup>lt;sup>14</sup>Editor's Note: All instructions in this article are presented as 32-bit words, rather than as bytes, to better match the ARM manual's descriptions.

 $^{15}$ rasm $2$  -e -a arm -D "e1a0000f e1a1000f"

I put both of those instructions in my program for comparison, finding that both gdb and objdump failed to disassemble it.<sup>15</sup>

 $0 \times 10420$  main+24 mov r0, pc  $0 \times 10424$  main+28 ;<UNDEFINED> ins:  $0 \times 104000$ f

Even though the disassembler shows the second instruction as undefined, both of them behave identically, moving PC+4 into r0!

At this point, a false prophet might declare that wherever an instruction matches one with undefined bits, we can flip these bits without changing the behavior of the program. And like many things a false prophet might say, this is almost true, but lacking one or two important details. Here, the details matter.

#### ARM Wrestling

I call my PoC ARMaHYDAN, to pay tribute to the 2004 HYDAN stego tool for x86 by El-Khalil and Keromytis.<sup>16</sup> Like many readers of this fine journal, I am not interested in steganography as a tool to hide information; rather, I love the idea that file formats–and also instruction sets!–have hidden nooks and crannies ignored by their interpreters.

First I cataloged all of the instructions that had these optional bits. From four hundred or so instructions, ignoring conditional codes, only 141 instructions had these bits.

The first script I wrote flipped the last optional bit for all valid instructions in an executable. I did this to /usr/games/worm in the bsdgames package, because I like that game. My script used readelf to locate and parse the offset and size of the .text section; as I only wanted to flip the bits for the code of the program.

About a quarter of the output's .text section appeared to be undefined! I then ran the game, and

 $^{16}$ unzip pocorgtfo19.pdf hydan.pdf hydan-0.13.tar.gz

it worked flawlessly. At this point the generalizations seem to hold, but I had only tested against one program.

Still, I wondered if by changing this bits from one instruction, I might convert it to some other instruction. To assure myself, I checked by having a script definitively investigate every encoding. Based on the encodings in the ARM manual, there should be no overlap here.

Just for safe measure I tested a few other programs. My favorite was modifying a quarter of objdump, then feeding it itself as an argument to show it report that quarter of its own instructions are undefined.

#### When it Literally isn't Code!

So now that I was executing modified code, I still needed to know whether these invalid instructions ever occurred naturally in the wild. So I loosened up the parsing for my profiler script to not just match on the valid instruction encodings, but invalid ones too.

The answer to my question was disturbing: there were many of these illegal instructions in the wild! I later found the rate of this occurrence to be evenly distributed from 0-13%. It would get much higher for libraries. I knew something was off about this, as it just wouldn't make sense for assemblers to do this on purpose. Something else was going on.

I finally got a hint when my script began to break, and the breaking change was that I was now matching on *all* forms of instructions, and not just the validly defined ones. Why would it be safe to change any valid instruction, but not these ten percent of already-invalid ones? It turns out I made one of the biggest assumption of all, that the .text section is pure code!

So here's what happened: In fixed-width instruction sets like ARM and PowerPC, there is no room in the instruction for a register-wide pointer. ARM solves this problem by placing a pool of literals into

3 1 | 3 0 | 2 9 | 2 8 | 2 7 | 2 6 | 2 5 | 2 4 | 2 3 | 2 2 | 2 1 | 2 0 | 1 9 | 1 8 | 1 7 | 1 6 | 1 5 | 1 4 | 1 3 | 1 2 | 1 1 | 1 0 | 0 9 | 0 8 | 0 7 | 0 6 | 0 5 | 0 4 | 0 3 | 0 2 | 0 1 | 0 0 2 cond | 0 0 0 | 1 1 0 1 | S | ( 0 ) ( 0 ) ( 0 ) ( 0 ) Rd | 0 0 0 0 0 | 0 0 | 0 | Rm

Figure 1. Bitfields of the MOV Instruction.

the code, then referencing that location with fewer bits, relative to the program counter.

So when you see ldr r2, =0xdeadbeef in the disassembly, you will also see 0xdeadbeef as a literal later in the code. These four bytes are not an instruction, but they are in the .text section, and its important not to damage them.

#### Not Solving the Code/Data Problem

This means I ran into a very old problem, the code versus data problem. My early tests worked out of luck, but that luck ran out when I loosened up the parser can began modifying words in the .text section that were not code.

I noticed these false positive instructions did not show up in a consistent frequency; some of them occurred way more than others. For a while it only seemed that two or three problem instructions seemed to show up, so I took them out of my script and everything worked after that. But still, only for the small subset of programs I was modifying and testing.

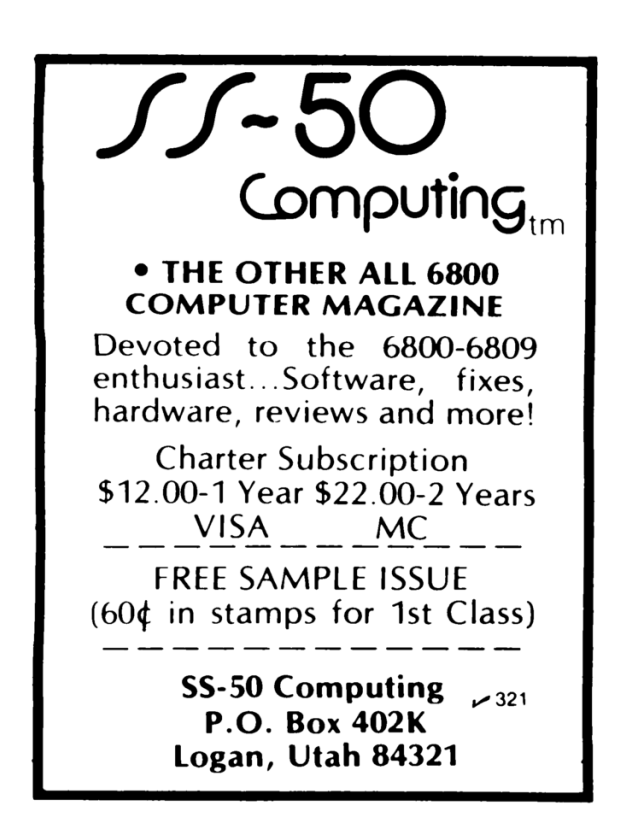

To really understand the situation, I wrote a profiler script to run against my entire Raspbian installation. It showed that these false positives were distributed across more than half the possible instruction set! It was also evenly distributed enough to not be able to justify blacklisting a couple of instructions and hoping for the best.

Well, that's in the context of statically blacklisting some instructions. I considered running an initial profiling pass of the program I'm trying to modify to tally the invalid instructions (most likely data) and keep track of this as a blacklist and store it as metadata. The dynamically blacklisted instructions could be ignored for injecting data into, and the extracting routine could look to the blacklist in metadata to not extract data from those instructions. One downside to this is that more metadata is at the cost of how much data I can inject.

Then I realized that I could encode the entire blacklist in just one byte, by prioritizing the instructions. The byte would simply be the number of hightrouble matches to skip.

I profiled my whole system for a list of instructions based on frequency in a few contexts. The first is just the occurrence of instructions period. This found the top five instructions with optional bits to be MOV (register), CMP (immediate), MOV (immediate), CMP (register), and LSL (immediate). The top fife for false positives, that are actually data, with option bits are LDRD (register), STRD (register), STRH (register), MUL, and MRS.

We aren't so lucky that the full lists are mutually exclusive, but they are certainly dissimilar enough to truly minimize the second data loss problem. This is because the instructions I'm actually blacklisting are in the minority of instructions that are actually valid and therefore used. We are losing only a marginal amount of storage space for our injection!

Comparing my top ten lists, the MUL instruction is the only one in both my top ten lists, ranked fourth for false positives but tenth for popularity, making up less than one percent of valid instructions. By choosing the right threshold, these lists oughtn't conflict or get in the way of our storage.

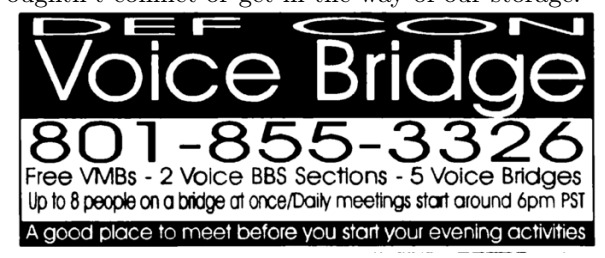

#### Steganalysis

As I said in the very beginning, using rare machine encodings to inject data for steganography is easily detectable. The concept in HYDAN was that there are different (valid) ways to encode the same assembly instruction, partly because of how messed up things get with x86's MODRM/SIB tables and redundancies introduced with not being able to do memory to memory operand instructions. (These are just two basic reasons; there are more.)

Take xor eax, eax for example. There is an encoding for xor r32m32, r32 and also one for xor r32, r32m32. In other words, there's a variation for a pointer being the first or second operand depending on the encoding, even though you can choose a register for both. So if you did just choose a register for both, which encoding do you use? Assemblers will prefer only one in this kind of situation, even though both execute in a valid way. A steganographer could use this information to call one encoding a 1, and the other a 0, and encode data with this method. But knowing that, if I suspect an x86 program to be stego'd, the first thing I would check for is the uncommonly encoded instructions like that.

The situation is no different for ARMaHYDAN. Invalid instructions, whether data or stego, ought to be less than 13% of all 32-bit words in the .text section, and by carefully observing which ones are executed, it oughtn't be hard to identify the existence of hidden content.

#### Cut out the NULLs!

Another nifty result of this project is that many of the null bytes in ARM machine code contain at least a bit or two that the CPU will ignore. Take a moment to reread the brilliant Phrack 66:12, in which Yves Younan and Pieter Philippaerts used a dozen clever tricks to make alphanumeric selfmodifying shellcode in a creole dialect of both ARM and Thumb, $17$  then consider how much easier it might be if so many of their blacklisted instruc $tions<sup>18</sup>$  could be smuggled in by flipping a bit here or there.

| Native   | Assembly                     | Modified |
|----------|------------------------------|----------|
| e10100d0 | ldrd r0, [r1, -r0]           | e10101d0 |
| e10100f0 | strd $r0$ , $[r1, -r0]$      | e10101f0 |
| e10100b0 | strh $r0$ , $[r1, -r0]$      | e1010fb0 |
| e0100090 | muls r0, r0, r0              | e0101090 |
| e11000d0 | ldrsb $r0$ , $[r0, -r0]$     | e11001d0 |
| e11000b0 | ldrh $r0$ , $[r0, -r0]$      | e11001b0 |
| e11000f0 | ldrsh $r0$ , $[r0, -r0]$     | e11001f0 |
| e1100080 | tst r0, r0, 1s1 #1           | e1101080 |
| e3100080 | tst r0, #128                 | e3101080 |
| e1500080 | cmp r0, r0, lsl #1           | e1501080 |
| e1300080 | teq $r0$ , $r0$ , $lsl$ #1   | e1301080 |
| e1700080 | cmn r0, r0, 1s1 #1           | e1701080 |
| e3700080 | cmn r0, #128                 | e3701080 |
| e3300080 | teg r0, #128                 | e3301080 |
| e1100010 | tst r0, r0, lsl r0           | e1101010 |
| e3500080 | cmp r0, #128                 | e3501080 |
| e1400090 | swpb r0, r0, [r0]            | e1400190 |
| e1700010 | cmn r0, r0, lsl r0           | e1701010 |
| e1500010 | cmp r0, r0, lsl r0           | e1501010 |
| e1300010 | teq r0, r0, lsl r0           | e1301010 |
| f1010000 | setend le                    | f1010401 |
| e1200050 | qsub r0, r0, r0              | e1200150 |
| e03000b0 | ldrht $r0$ , $[r0]$ , $-r0$  | e03001b0 |
| e03000d0 | ldrsbt $r0$ , $[r0]$ , $-r0$ | e03001d0 |
| e03000f0 | ldrsht $r0$ , $[r0]$ , $-r0$ | e03001f0 |
| e12000a0 | smulwb r0, r0, r0            | e12010a0 |
| .        | .                            | .        |

Figure 2. ARM Instructions with a Null Byte

### Final Thoughts

This project is not ground breaking, but by reading the ARM manual and chasing down the unexplained bitfields, I managed to learn a lot about the architecture and have some fun in the process.

As you read my  $code, <sup>19</sup>$  please remember that the fun is in the journey and not the destination. Don't just theorize about what new tricks might be done! Read the documentation, and when the inspiration hits, run the experiments that will teach you the facts you need to write a nifty proof of concept.

<sup>17</sup>unzip pocorgtfo19.pdf phrack6612.txt

 $18$ Ibid, §2.3.

<sup>19</sup>git clone https://github.com/XlogicX/ARMaHYDAN || unzip pocorgtfo19.pdf ARMaHYDAN.zip